### CSc 372

Comparative Programming Languages

34 : Ruby — Modules

Department of Computer Science University of Arizona

collberg@gmail.com

Copyright © 2011 Christian Collberg

### Namespaces

 Modules define namespaces. This allows you to have several methods or constants with the same name.

```
module Duck module Goose

def Duck.speak() def Goose.speak()

return "quack" return "honk"

end end end
```

### Methods in Modules

 Outside of the module M, you refer to one of its methods meth as M.meth:

```
module Duckmodule Goosedef Duck.speak()def Goose.speak()return "quack"return "honk"endend
```

```
puts Duck.speak()
puts Goose.speak()
```

#### Constants in Modules

 Outside of the module M you refer to one of its constants con as M::con.

```
module Duck
    IS_CUTE = true
end

module Goose
    IS_CUTE = false
end

puts Duck::IS_CUTE
```

#### Classes in Modules

 You can define a class within a module. Since the class name is essentially a constant, you reference the class using ::.

```
module Fowl
   class Duck
      def speak()
         puts "quack!"
      end
   end
   class Goose
      def speak()
         puts "honk!"
      end
   end
end
```

```
d = Fowl::Duck.new()
d.speak()
g = Fowl::Goose.new()
g.speak()
```

### Modules in Modules

You can even have modules inside modules!

```
module Birdies
   module Duckie
      def Duckie.speak()
         puts "quack!"
      end
                                 Birdies::Duckie.speak()
   end
                                 Birdies::Goosie.speak()
   module Goosie
      def Goosie.speak()
         puts "honk!"
      end
   end
end
```

# Including Modules

• You can put several definitions in one file:

| duckies.rb                  | goosies.rb        |
|-----------------------------|-------------------|
| module Duck                 | module Goose      |
| IS_CUTE = true              | IS_CUTE = false   |
| <pre>def Duck.speak()</pre> | def Goose.speak() |
| return "quack"              | return "honk"     |
| end                         | end               |
| end                         | end               |

# Including Modules...

You include the file in by saying "require 'file'" (or "load 'file'" but this will load the definitions multiple times if you load more than once):

```
main.rb
require 'duckies'
require 'goosies'

puts Duck.speak()
puts Goose.speak()
puts Duck::IS_CUTE
```

### Mixins

 Create a module with instance methods which may be useful in many different kinds of classes:

### Mixins...

• *Include* a module within a class and its instance methods automatically become available in the class:

```
class Ducktape
  include Debug
  def color()
     puts "silver"
  end
end

d = Ducktape.new()
d.printme()
```

• You're including a *reference* to the module: any change to it will affect all classes in which it is included.

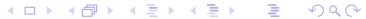

# Mixing in module Comparable

• Include Comparable in your class and define your own <=> method (returning 1, -1, or 0, for greater-than, less-than, or equal, respectively).

```
module Comparable
  def ==(arg)
  end
  def >=(arg)
  end
  def <(arg)
  end
  ...
end</pre>
```

## Mixing in module Comparable...

```
class Ducktape
  include Comparable
  attr_reader :size
  def initialize(size)
     @size = size
  end
  def <=>(other)
     if self.size > other.size then return 1
     elsif other.size > self.size then return -1
     else return 0
     end
  end
end
```

# Mixing in module Comparable...

 Your class now gets immediate access to the methods that Comparable defines (<, <=, >, >=):

```
small = Ducktape.new(100)
large = Ducktape.new(200)

puts small < large
puts small > large
puts small == large
puts small <= large
puts small >= large
```

### Mixing in Enumerable

 Include the Enumerable module and define an each() method.

```
module Enumerable
  def each_with_index
  end
  def collect
  end
  def sort
  def member?(arg0)
  end
  def inject(arg0, arg1, *rest)
  end
end
```

## Mixing in Enumerable...

```
class Flock
   include Enumerable
   def initialize(mum, dad, babies)
      Qmum = mum
      @dad = dad
      @babies = babies
   end
   def each()
      yield @mum
      yield @dad
      @babies.each() {|b| yield b}
   end
end
```

# Mixing in Enumerable...

You now get access to methods such as collect(), sort(), and inject():

## Readings

• Read Chapter 9, page 117–125, in *Programming Ruby* — *The Pragmatic Programmers Guide*, by Dave Thomas.

#### **Duck Automata**

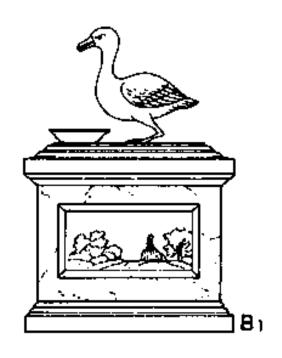

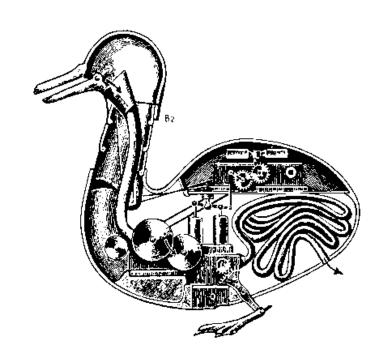

...[French engineer Jacques] de Vaucanson [1709-82] built ...a mechanical duck which could move in the typical, wagging way of a duck, eat and digest fish, and excrete the remains in a "natural" way. The mechanism was driven by a weight and had more than a thousand moving parts...

From: http://music.calarts.edu/~sroberts/articles/DeVaucanson.duck.html